## МИНИСТЕРСТВО ОБРАЗОВАНИЯ И НАУКИ ДОНЕЦКОЙ НАРОДНОЙ РЕСПУБЛИКИ ГОСУДАРСТВЕННОЕ ОБРАЗОВАТЕЛЬНОЕ УЧРЕЖДЕНИЕ ВЫСШЕГО ПРОФЕССИОНАЛЬНОГО ОБРАЗОВАНИЯ "ДОНЕЦКИЙ НАЦИОНАЛЬНЫЙ ТЕХНИЧЕСКИЙ УНИВЕРСИТЕТ"

КАФЕДРА «ТЕХНИЧЕСКАЯ ТЕПЛОФИЗИКА»

# МЕТОДИЧЕСКИЕ УКАЗАНИЯ

для проведения практических занятий и выполнения самостоятельной работы студентов (СРС) по дисциплине «Спецвопросы проектирования тепловых режимов печных агрегатов»

(для студентов направлений подготовки 22.04.02 «Металлургия» профиля «Промышленная теплотехника» авторов Курбатова Ю.Л., Новиковой Е.В., Заика А.А.)

Донецк – 2017

## МИНИСТЕРСТВО ОБРАЗОВАНИЯ И НАУКИ ДОНЕЦКОЙ НАРОДНОЙ РЕСПУБЛИКИ ГОСУДАРСТВЕННОЕ ОБРАЗОВАТЕЛЬНОЕ УЧРЕЖДЕНИЕ ВЫСШЕГО ПРОФЕССИОНАЛЬНОГО ОБРАЗОВАНИЯ "ДОНЕЦКИЙ НАЦИОНАЛЬНЫЙ ТЕХНИЧЕСКИЙ УНИВЕРСИТЕТ"

# КАФЕДРА «ТЕХНИЧЕСКАЯ ТЕПЛОФИЗИКА»

## МЕТОДИЧЕСКИЕ УКАЗАНИЯ

для проведения практических занятий и выполнения самостоятельной работы студентов (СРС) по дисциплине «Спецвопросы проектирования тепловых режимов печных агрегатов»

(для студентов очной и заочной форм обучения направления подготовки 22.04.02 «Металлургия» магистерской программы «Промышленная теплотехника» Курбатова Ю.Л., Новиковой Е.В., Заика А.А.)

> Рассмотрено на заседании кафедры «Техническая теплофизика» Протокол № 9 от 03.04.2017 г.

УДК 669.04 (075.8)

Методические указания для проведения практических занятий и выполнения СРС по дисциплине «Спецвопросы проектирования тепловых режимов печных агрегатов» / Курбатов Ю.Л., Новикова Е.В., Заика А.А. – Донецк: ДонНТУ, 2017. – 31 с.

Методические указания для проведения практических занятий и выполнения самостоятельной работы студентов (СРС) по дисциплине «Спецвопросы проектирования тепловых режимов печных агрегатов». Методические указания содержат материалы для проведения практических занятий и материалы для руководства самостоятельной работой студентов.

Составили: проф., к.т.н. Курбатов Ю.Л.

доц. Новикова Е.В.

ассист. Заика А.А.

Рецензент: ст. пр. Н.В. Колесниченко

# СОДЕРЖАНИЕ

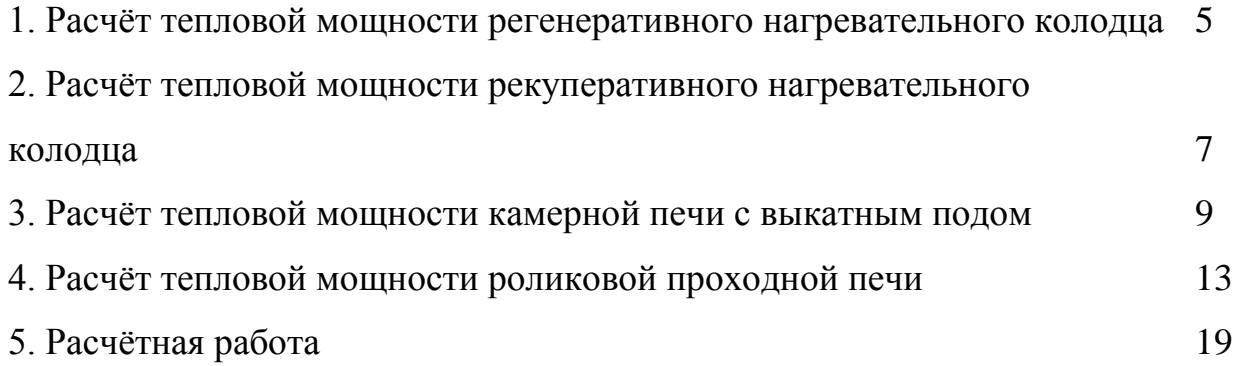

#### **Задача №1**

Определить тепловую мощность регенеративного нагревательного колодца и расход доменного газа в начале нагрева слитков горячего посада для условий: поверхность нагрева слитков  $F_M = 48 \text{ m}^2$ ; температура дымовых газов  $t_{\text{A}} = 1000^{\circ}$ С; начальная температура поверхности метала  $t_{\text{n.m.}} = 800^{\circ}$ С; температура подогрева топлива  $t_r = 450^{\circ}C$ ; воздуха  $-t_B = 750^{\circ}C$ ; теплота сгорания доменного газа  $Q_{\text{H}}^{\text{p}} = 3.98 \text{ M} \text{m} \times \text{m}^3$ ; тепловые потери составляют 40% от тепловой мощности, усвоенной металлом. Приведенная степень черноты системы  $\varepsilon$ <sub>M</sub> = 0,4; коэффициент расхода воздуха  $\alpha$  = 1,1; теплоемкость всех газовых сред принять  $C_T = C_B = C_A = 1.4 \text{ K/LW} / (\text{m}^3 \text{K})$ . теоретический объем воздуха и продуктов сгорания рассчитать по эмпирическим формулам:  $L_0 = 0.21 \cdot Q_H^p$ ;  $V_{\pi} = 0.17 \cdot Q_H^p + 1.0 + (\alpha - 1) \cdot L_0$ .

### **Решение**

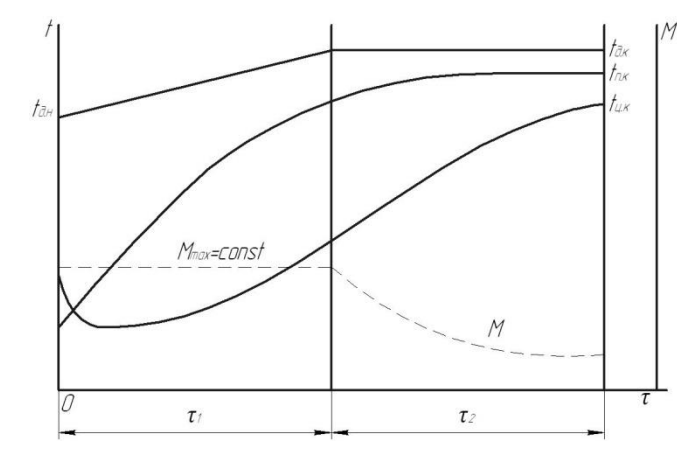

1. Мгновенную тепловую мощность печи периодического действия можно определить по формуле:

$$
M = \frac{Q_{yCB} + Q_{\text{NOT}}}{\eta}, BT
$$

где 
$$
Q_{vCB}
$$
— тепловая мощность, усвоенная металлом, Вт;

 $Q_{\text{nor}}$  – мощность тепловых потерь, Вт;

η – коэффициент использования теплоты топлива.

2. Усвоенная тепловая мощность и мощность тепловых потерь

$$
Q_{yCB} = q_M \cdot F_M;
$$

- плотность теплового потока

$$
q_{\scriptscriptstyle M} = \epsilon_{\scriptscriptstyle M} \cdot C_0 \Biggl( \Bigl( \frac{t_{\scriptscriptstyle \rm I\!I\!I\!I\!I\!I}} + 273}{100} \Bigr)^4 - \Bigl( \frac{t_{\scriptscriptstyle \rm I\!I\!I\!I\!I\!I}} + 273}{100} \Bigr)^4 \Biggr) =
$$

$$
= 0.4 \cdot 5.67 \left( \left( \frac{1000 + 273}{100} \right)^4 - \left( \frac{800 + 273}{100} \right)^4 \right) = 29497 \text{ Br/m}^2;
$$

- усвоенная тепловая мощность

$$
Q_{yCB} = 29497 \cdot 48 = 1415856 = 1.4 \text{ MBr};
$$

- мощность тепловых потерь

$$
Q_{\text{NOT}} = 0.4 \cdot Q_{\text{yCB}} = 0.4 \cdot 1.4 = 0.56 \text{ MBr};
$$

3. Коэффициент использования теплоты топлива:

$$
\eta=\frac{Q^p_{\scriptscriptstyle H}+Q_{\varphi.\scriptscriptstyle B.}+Q_{\varphi.\scriptscriptstyle T.}-Q_{yx}}{Q^p_{\scriptscriptstyle H}}
$$

- физическая теплота топлива:

$$
Q_{\phi \text{.r.}} = 1 \cdot C_{\text{r}} \cdot t_{\text{r}} = 1 \cdot 1.4 \cdot 450 = 630 \text{ K/K/m}^3 = 0.63 \text{ M/K/m}^3;
$$

- физическая теплота воздуха

$$
Q_{\Phi.B.} = L_{\rm A} \cdot C_{\rm B} \cdot t_{\rm B}, \ \mathcal{A} \times / M^3;
$$

- действительный объем воздуха:

$$
L_{\mu} = \alpha \cdot L_0;
$$
  
\n
$$
L_0 = 0.21 \cdot Q_{\mu}^p = 0.21 \cdot 3.98 = 0.836 \text{ m}^3/\text{m}^3;
$$
  
\n
$$
L_{\mu} = 1.1 \cdot 0.836 = 0.92 \text{ m}^3/\text{m}^3;
$$
  
\n
$$
Q_{\phi \text{b}} = 0.92 \cdot 1.4 \cdot 750 = 966 \text{ kJ/K/m}^3 = 0.97 \text{ MJ/K/m}^3;
$$

- физическая теплота уходящих продуктов сгорания (дыма):

$$
Q_{yx} = V_{A} \cdot C_{A} \cdot t_{A}, \ \mathcal{A} \times / M^{3};
$$

- объем дыма:

$$
V_{\mu} = 0.17 \cdot Q_{\mu}^{p} + 1.0 + (\alpha - 1) \cdot L_{0};
$$
  
\n
$$
V_{\mu} = 0.17 \cdot 3.98 + 1.0 + (1.1 - 1) \cdot 0.836 = 1.76 \text{ m}^{3}/\text{m}^{3};
$$
  
\n
$$
Q_{yx} = 1.76 \cdot 1.4 \cdot 1000 = 2464 \text{ kJ/K/m}^{3} = 2.5 \text{ MJ/K/m}^{3};
$$
  
\n
$$
\eta = \frac{3.98 + 0.97 + 0.63 - 2.5}{3.98} = 0.77.
$$

4. Тепловая мощность

$$
M = \frac{1.4 + 0.56}{0.77} = 2.55
$$
 MBr.

#### 5. Расход доменного газа

$$
B = \frac{M}{Q_{H}^{p}} = \frac{2,55}{3,98} = 0,64 \text{ m}^{3}/c = 2307 \text{ m}^{3}/4.
$$

*Вывод:* определена мощность регенеративного колодца, которая составила М = 2,55 МВт и расход доменного газа в начале нагрева слитков горячего посада В = 2307 м<sup>3</sup>/ч.

### **Задача №2**

Определить тепловую мощность рекуперативного нагревательного колодца и расход доменного газа, а также температуру дымовых газов в конце нагрева слитков для условий: расчетная толщина стального слитка $r_0 = 280$  мм; поверхность нагрева металла  $F_M = 48 \text{ m}^2$ ; температура поверхности в конце нагрева  $t_{n,k} = 1300^{\circ}C$ ; перепад температур по сечению  $\Delta t_{k} = 35^{\circ}C$ ; приведенный коэффициент излучения  $C_{\text{m}} = 1.98 \text{ Br}/(\text{m}^2 \text{K}^4)$ ; коэффициент регенерации  $r_{per} = 0.3$ ; коэффициент теплопроводности  $\lambda = 32 B\tau/(mK)$ ; теплота сгорания доменного газа  $Q_{\rm H}^{\rm p} = 3.98 \, {\rm M} \text{J} \text{m} / {\rm m}^3$ ;  $V_{\rm H} = 1.7 \, {\rm m}^3 / {\rm m}^3$ ;  $1,4\kappa\text{A}\kappa/(M^3K); Q_{\text{nor}} = 0.4 \cdot Q_{\text{vcs}}.$ 

#### **Решение**

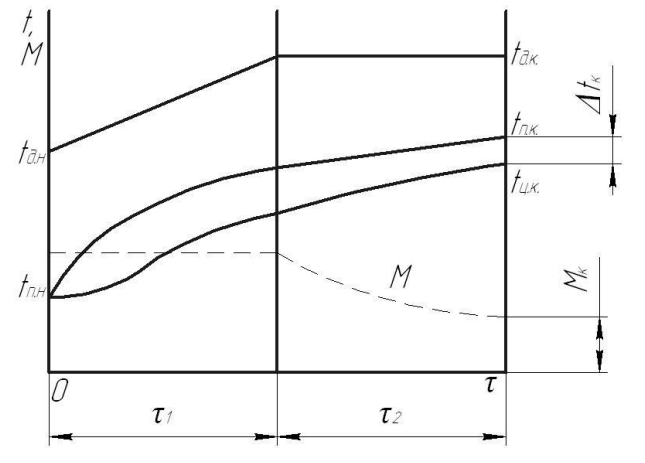

1. Плотность теплового потока в конце нагрева

$$
q_{\text{n.k.}} = \frac{k_2 \cdot \lambda \cdot \Delta t_{\text{k}}}{r_0},
$$

где k<sub>2</sub>=2 – коэффициент тепловых потоков.

$$
q_{n.k.} = \frac{2 \cdot 32 \cdot 35}{0,28} = 8000 \text{ Br/m}^2.
$$

2. Температура дыма в конце нагрева находим из формулы Стефана Больцмана

$$
q_{\text{n.k.}} = C_{\text{rp}} \left( \left( \frac{T_{\text{A}}}{100} \right)^4 - \left( \frac{T_{\text{n.k.}}}{100} \right)^4 \right), \text{of } \text{kyga}
$$
\n
$$
\left( \frac{T_{\text{A}}}{100} \right)^4 = \frac{q_{\text{n.k.}}}{C_{\text{rp}}} + \left( \frac{T_{\text{n.k.}}}{100} \right)^4;
$$
\n
$$
\frac{T_{\text{A}}}{100} = \sqrt[4]{\frac{q_{\text{n.k.}}}{C_{\text{rp}}} + \left( \frac{T_{\text{n.k.}}}{100} \right)^4} =
$$
\n
$$
= \sqrt[4]{\frac{8000}{1,98}} + \left( \frac{1300 + 273}{100} \right)^4 = 15,98 \text{ K};
$$
\n
$$
T_{\text{A}} = 15,98 \cdot 100 = 1598 \text{ K};
$$
\n
$$
t_{\text{A}} = 1598 - 273 = 1325 \text{ °C}.
$$

3. Тепловая мощность

$$
M=\frac{Q_{y_{CB}}+Q_{\text{nor}}}{\eta};
$$

- тепловая мощность, усвоенная металлом

$$
Q_{yCB} = q_{\text{n.K.}} \cdot F_M = 8000 \cdot 48 = 384000 \text{ Br} = 0.384 \text{ MBr};
$$

- мощность тепловых потерь

$$
Q_{\text{not}} = 0.4 \cdot Q_{\text{yCB}} = 0.4 \cdot 0.384 = 0.154 \text{ MBr}.
$$

## 4. Коэффициент использования теплоты топлива

$$
\eta=\frac{Q_{\scriptscriptstyle H}^p+Q_{\varphi\mu\scriptscriptstyle 3}-Q_{yx}}{Q_{\scriptscriptstyle H}^p}=\frac{Q_{\scriptscriptstyle H}^p-(1-r)\cdot Q_{yx}}{Q_{\scriptscriptstyle H}^p};
$$

- физическая теплота уходящих продуктов сгорания

$$
Q_{yx} = V_{A} \cdot C_{A} \cdot t_{A} = 1.7 \cdot 1.4 \cdot 1325 = 3153.5 \text{ kA} \cdot W_{A}^{3} = 3.154 \text{ MA} \cdot W_{A}^{3};
$$

$$
\eta = \frac{3.98 \cdot (1 - 0.3) \cdot 3.154}{3.98} = 0.45.
$$

5. Тепловая мощность

$$
M = \frac{0,384 + 0,154}{0,45} = 1,196 \text{ MBr}.
$$

#### 6. Расход топлива

$$
B = \frac{M}{Q_{H}^{p}} = \frac{1,196}{3,98} = 0.3 \text{ m}^{3}/c = 1080 \text{ m}^{3}/4.
$$

*Вывод:* определена температура дымовых газов в конце нагрева слитков  $t_a = 1325$  °C, тепловая мощность нагревательного колодца  $M = 1.2$  MBT и расход доменного газа, который составил В = 1080 м<sup>3</sup>/ч

### **Задача №3**

Определить расход топлива, длительность технологического процесса, удельный расход теплоты и условного топлива для роликовой проходной печи (печь непрерывного действия) для термообработки стального листа. Представить схему печи, температурную и тепловую диаграммы режима нагрева металла. Исходные данные:

- производительность печи  $-P = 50 \text{ T/y}$ ;

- теплота сгорания топлива –  $Q_{\rm H}^{\rm p}=11$  МДж/м<sup>3</sup>;

- коэффициент расхода воздуха  $\alpha = 1.1$ ;

- нагрев двусторонний симметричный

- нагреваемый материал – сталь 20;

- толщина стального листа  $2 \cdot r_0 = 40$  мм;

- начальная температура нагрева  $t_H = 10$  °С;

- конечная температура нагрева  $t_{K} = 920$  °С;

- температура в печи постоянная в течении всего времени нагрева и составляет  $t_{\text{neq}} = 950 \text{ °C}$ ;

- приведенный коэффициент излучения в течении всего времени нагрева составляет $C_{\text{new},M} = 3.5 \text{ Br}/(\text{M}^2 \cdot \text{K}^4)$ 

- температура нагрева воздуха в рекуператоре $t_B = 300$  °С;

- нагреваемое тело термически тонкое $k_1 = 1$ ;

- температура продуктов сгорания на выходе из печи  $t_{vx} = 840$  °С;

- принять потери тепла через кладку через коэффициент потерь  $k_{\text{nor}} =$ 0,25;  $(k_{\text{nor}} = Q_{\text{nor}} / Q_{\text{vcs}})$ ;

- расчеты теоретического расхода воздуха и расход продуктов сгорания производится по упрощенным формулам, приведенных в справочных материалах:

$$
Q_{H}^{p} < 12 \text{ M} \text{m} / \text{m}^{3}; \ \ L_{0} = 0.21 \cdot Q_{H}^{p}, \text{m}^{3} / \text{m}^{3};
$$
\n
$$
V_{A} = 0.17 \cdot Q_{H}^{p} + 1.0 + (\alpha - 1) \cdot L_{0}, \text{m}^{3} / \text{m}^{3}.
$$

- теплофизические характеристики воздуха, продуктов сгорания и стали заданной марки приводятся в таблицах в справочных материалах.

### Решение

1. Схема печи, температурная и тепловая диаграммы режима нагрева металла.

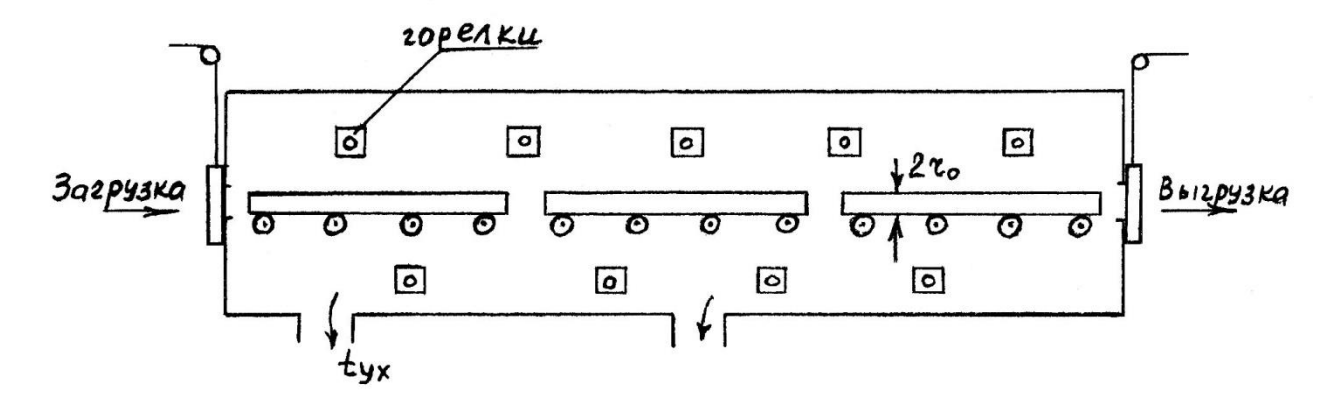

Рисунок 1 – Печь непрерывного действия для нагрева стального листа

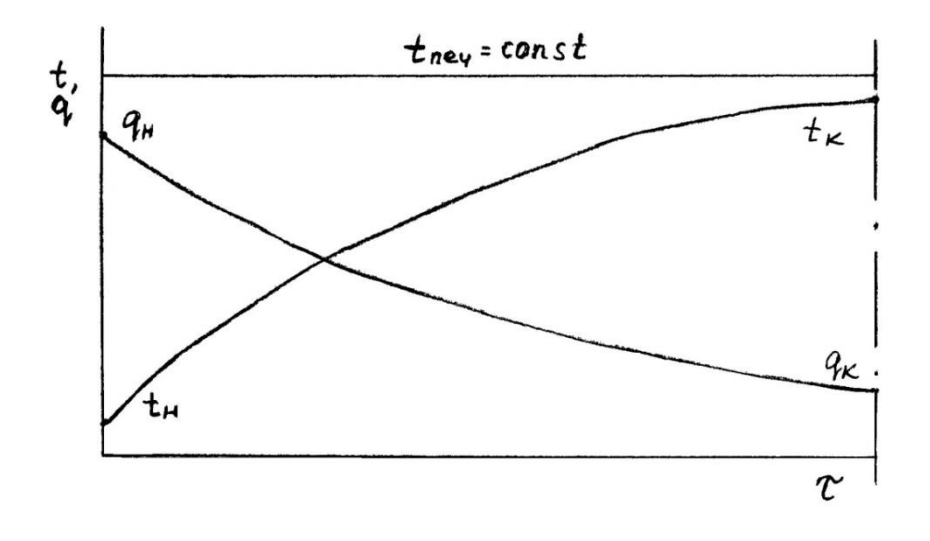

Рисунок 2 – Температурная и тепловая диаграмма режима нагрева металла

2. Основной расчета является тепловой баланс печи

$$
B\cdot Q^p_{\scriptscriptstyle{H}}+B\cdot \alpha\cdot V_0\cdot c_{\scriptscriptstyle{B}}\cdot t_{\scriptscriptstyle{B}}=P\cdot (i_{\scriptscriptstyle{K}}-i_{\scriptscriptstyle{H}})+Q_{\scriptscriptstyle{HOT}}+B\cdot V_{\scriptscriptstyle{A}}+c_{\scriptscriptstyle{A}}\cdot t_{\scriptscriptstyle{YX}}.
$$

3. Тепловая мощность печи

$$
M=\frac{Q_{yCB}+Q_{\text{nor}}}{\eta}.
$$

4. Длительность нагрева металла в печи (длительность технологического процесса)

$$
\tau = \frac{r_0 \cdot \rho \cdot c_{M}}{k_1 \cdot q_{cp}} (t_K - t_H).
$$

5. Средний тепловой поток за время нагрева металла

$$
q_{cp} = \frac{q_{H} - q_{K}}{\ln \frac{q_{H}}{q_{K}}}
$$

6. Тепловой поток в начале нагрева

$$
q_{H} = C_{\text{neu,M}} \cdot \left( \left( \frac{t_{\text{neu,H}} + 273}{100} \right)^{4} - \left( \frac{t_{\text{n,H}} + 273}{100} \right)^{4} \right) =
$$
  
= 3,5 \cdot \left( \left( \frac{950 + 273}{100} \right)^{4} - \left( \frac{10 + 273}{100} \right)^{4} \right) = 78077.7 \text{ Br/m}^{2}.

7. Тепловой поток в конце нагрева

$$
q_{\text{\tiny K}} = C_{\text{neu,M}} \cdot \left( \left( \!\frac{t_{\text{neu,K}} + 273}{100} \!\right)^{\! 4} - \left( \!\frac{t_{\text{\tiny \textup{II,K}}} + 273}{100} \!\right)^{\! 4} \right) =
$$

$$
= 3.5 \cdot \left( \left( \frac{950 + 273}{100} \right)^4 - \left( \frac{920 + 273}{100} \right)^4 \right) = 7405 \text{ Br/m}^2.
$$

8. Средний тепловой поток

$$
q_{cp} = \frac{78077.7 - 7405}{\ln \frac{78077.7}{7405}} = 30003.3 \text{ Br/m}^2.
$$

9. Время нагрева металла в печи с учетом влияния температуры металла на удельную теплоемкость и на плотность стали

$$
πρu tH = 10°C; ρH = 7860 κr/m3;\nπρu tK = 920°C; ρK = 7600 κr/m3; τοτααρ̄ = 7730 κr/m3;\nτ = 
$$
\frac{0.02 \cdot 7730 \cdot (0.65 \cdot 920 - 0.48 \cdot 10) \cdot 10^3}{1 \cdot 30003.3} = 3057 \text{ c} = 0.854.
$$
$$

10. Тепло усвоенное металлом

$$
Q_{yCB} = P \cdot (i_{K} - i_{H}) = P \cdot (c_{K} \cdot t_{K} - c_{H} \cdot t_{H});
$$

$$
Q_{yCB} = \frac{50 \cdot 1000}{3600} (0.65 \cdot 920 - 0.48 \cdot 10) \cdot 10^3 = 8238 \text{ kBr} = 8.238 \text{ MBr}.
$$

11. Потери тепла через кладку печи

$$
Q_{\text{nor}} = k_{\text{nor}} \cdot Q_{\text{yCB}} = 0.25 \cdot 8.238 = 2.06 \text{ MBr}.
$$

12. Физическое тепло нагретого в рекуператоре воздуха

$$
Q_{\phi.B.} = \alpha \cdot L_0 \cdot C_B \cdot t_B = 1.1 \cdot 2.31 \cdot 1.342 \cdot 300 = 1023 \text{ KJ/K/m}^3
$$

где L<sub>0</sub> – теоретический необходимый объем воздуха

$$
L_0 = 0.21 \cdot Q_{\rm H}^{\rm p} = 0.21 \cdot 11 = 2.31 \, \text{m}^3/\text{m}^3;
$$

13. Физическое тепло продуктов сгорания, уносимое из печи

$$
Q_{vx} = V_{\pi} \cdot C_{\pi} \cdot t_{vx} = 3.04 \cdot 1.479 \cdot 840 = 3777 \text{ K} \mu \text{K} / \text{M}^3
$$

где расход продуктов сгорания

$$
V_{\mu} = 0.17 \cdot Q_{\mu}^{p} + 1.0 + (\alpha - 1) \cdot L_{0} \cdot M^{3}/M^{3};
$$
  

$$
V_{\mu} = 0.17 \cdot 11 + 1.0 + (1.1 - 1) \cdot 2.31 = 3.101 M^{3}/M^{3}.
$$

13. Коэффициент использования тепла топлива

$$
\eta_{\text{KHT}}=\frac{Q_{\text{H}}^p+Q_{\varphi,\text{B}}-Q_{\text{yx}}}{Q_{\text{H}}^p}=\frac{11000+1023-3777}{11000}=0,75.
$$

#### 15. Тепловая мощность печи

$$
M = \frac{8,238 + 2,06}{0,75} = 13,73
$$
 MBr.

16. Расход топлива

$$
B = \frac{M}{Q_H^p} = \frac{13,73}{11} = 1,248 \text{ m}^3/\text{c} = 44930 \text{ m}^3/\text{v}.
$$

17. Удельный расход тепла

$$
b = \frac{B \cdot Q_{H}^{p}}{P} = \frac{1,248 \cdot 11 \cdot 3600}{50 \cdot 1000} = 0,988 \text{ MJ/Kr}.
$$

18. Удельный расход условного топлива

$$
b_{y_{CJ}} = \frac{b}{Q_{H(y_{CJ,T})}^p} = \frac{0.988}{29.3} = 0.034 \frac{kT.y.T.}{kT. MET} = 34 \frac{kT.y.T.}{T. MET}.
$$

*Выводы*:- длительность технологического процесса

- расход топлива В = 44930 м<sup>3</sup>/ч

- удельный расход тепла  $b = 0.988$  МДж/кг;

- удельный расход условного топлива  $b_{ycn} = 34$  кг. у. т./(т. мет).

### **Задача№4**

Определить тепловую мощность, удельные затраты теплоты и условного топлива при нагреве крупных заготовок под ковку в камерной печи (печь периодического действия) с выкатным подом. Представить схему печи, температурную и тепловую диаграммы нагрева металла.

Исходные данные для выполнения задания:

- теплота сгорания топлива  $-Q^p_{\rm H}=32{\rm ~M\hspace{-.1em}/M}^3/2$ 

- количество заготовок в печи  $n = 2$ ;

- размеры заготовки:

диаметр $d = 500$  мм;

длина

- коэффициент расхода воздуха 
$$
\alpha = 1.15
$$
;

- начальная температура печи  $t_{neq} = 700^{\circ}C$ ;

- конечная температура нагрева заготовки  $t_{\text{n.K}} = 1250$ °С;

- начальная температура заготовки  $t_{H} = 20^{\circ}C$ ;

- перепад температур между поверхностью и осью в конце нагрева  $\Delta t_{\kappa} = 50^{\circ}C$ ;

- марка стали нагреваемой заготовки – сталь3

- приведенный коэффициент излучения в системе «печь-металл»  $C_{\text{new M}} =$ 4,2  $Br/(M^2 \cdot$ 

- температура нагрева воздуха в рекуператоре  $t_B = 300^{\circ}$ С;

принять потери тепла через кладку пои формуле  $Q_{\text{nor}} = k_{\text{nor}} \cdot Q_{\text{ycs}}$ ; коэффициент потерь тепла через кладку  $k_{\text{nor}} = 0.2$ ;

- коэффициент теплопроводности  $\lambda$ =40 Вт/(м·К)

- принять температуру уходящих продуктов сгорания равной температуре печи  $t_{yx} = t_{neq}$ 

- расчеты теоретического расхода воздуха и расход продуктов сгорания производится по упрощенным формулам, приведенных в справочных материалах:

 $Q_{\mu}^{\text{p}} > 12 \text{ M} \text{J} \text{K} / \text{m}^3$ ;  $V_0 = 0.26 \cdot Q_{\mu}^{\text{p}} - 0.25$ ;  $V_{\mu} = 0.27 Q_{\mu}^{\text{p}} + 0.25 + (\alpha - 1) V_0$ .

- теплофизические характеристики воздуха, продуктов сгорания и стали заданной марки приводятся в таблицах в справочных материалах.

#### Порядок выполнения задания

1. Схема печи, температурная и тепловая диаграммы режима нагрева металла.

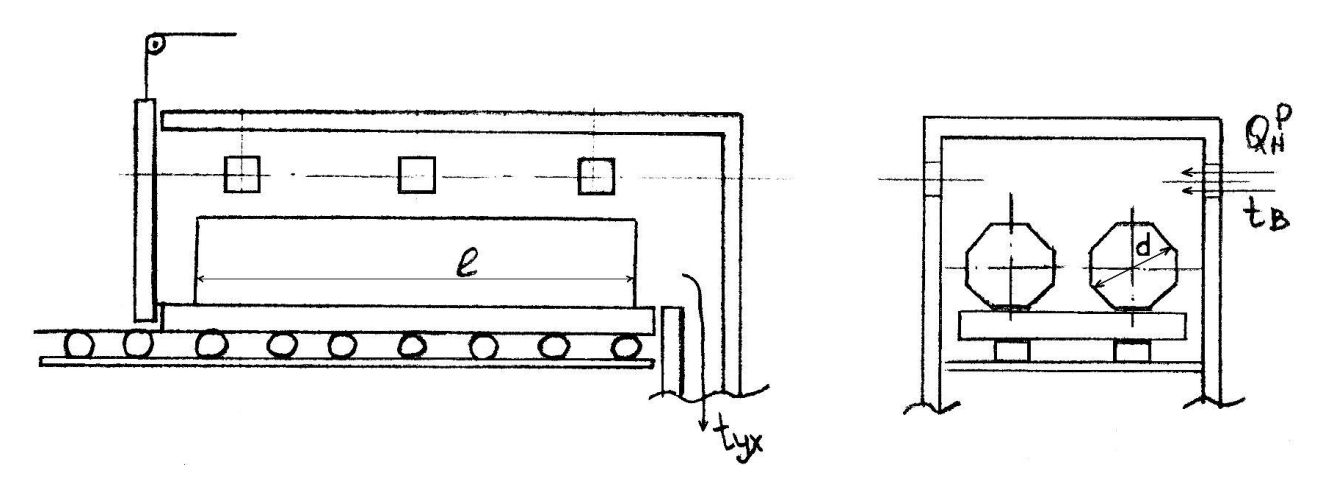

Рисунок 1 – Печь периодического действия для нагрева крупных заготовок

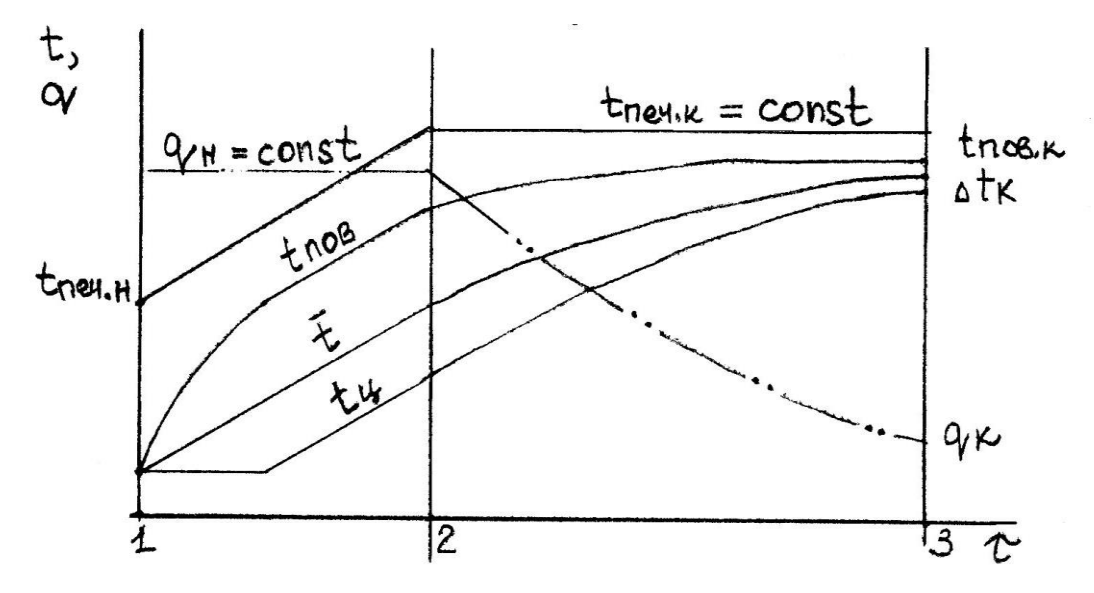

Рисунок 2 – Тепловая и температурная диаграммы режима нагрева металла

## 2. Поверхность нагрева заготовок

$$
F_{M} = n(\pi \cdot d \cdot 1 + \frac{2\pi \cdot d^{2}}{4}) = 2(3, 14 \cdot 0.5 \cdot 2 + 2\frac{3, 14 \cdot 0.5^{2}}{4}) = 7,065M^{2}
$$

### 3. Удельный тепловой поток к поверхности металла в конце нагрева

$$
q_{k} = \frac{2 \cdot \lambda \cdot \Delta t_{k}}{r_{0}} = \frac{2 \cdot 40 \cdot 50}{0.25} = 16000 \frac{B \tau}{M^{2}}
$$

где  $r_0 = 0.5d$  при симметричном нагреве

4. Температура печи в конце нагрева

$$
q_{\kappa} = C_{\text{neq.} \mathcal{M}} \left[ \left( \frac{t_{\text{neq.} \kappa} + 273}{100} \right)^4 - \left( \frac{t_{\text{n.} \kappa} + 273}{100} \right)^4 \right]
$$
  

$$
t_{\text{neq.} \kappa} = 1004 \sqrt{\frac{q_{\kappa}}{C_{\text{neq.} \mathcal{M}}}} + \left( \frac{t_{\text{n.} \kappa} + 273}{100} \right)^4 - 273 = 1004 \sqrt{\frac{16000}{4.2} + \left( \frac{1250 + 273}{100} \right)^4} - 273 = 1276 \text{°C}
$$

5. Тепловая мощность в конце нагрева:

$$
M_{\kappa}\!=\!\frac{Q_{\rm ycs,\kappa}+Q_{\rm not,\kappa}}{\eta_{\rm kwt,\kappa}}
$$

6. Тепло, усвоенное металлом в конце нагрева при  $t_{new.x} = const$ 

 $Q_{yca.s} = q_{k} \cdot F_{M} = 16000 \cdot 7{,}065 = 113040 B$ T

7. Тепловые потери через кладку печи

$$
Q_{\text{not}} = k_{\text{not}} \cdot Q_{\text{yes,k}} = 0.2 \cdot 113040 = 22608 \text{ BT}
$$

8. Коэффициент использования тепла в конце нагрева

$$
\eta_{KHT,K} = \frac{Q_{\scriptscriptstyle H}^{\scriptscriptstyle p} + Q_{\scriptscriptstyle \varphi,\scriptscriptstyle B} - Q_{\scriptscriptstyle yc s.\kappa}}{Q_{\scriptscriptstyle H}^{\scriptscriptstyle p}}
$$

9. Физическое тепло нагретого в рекуператоре воздуха:

$$
Q_{\phi, B} = \alpha \cdot V_0 \cdot c_B \cdot t_B
$$
  
 
$$
P_{AB} = 0.26 \cdot Q_B^P - 0.25 = 0.26 \cdot 32 - 0.25 = 8.07 \frac{M^3}{M^3}; c_B = 1.34 \frac{K \cancel{I} K}{M^3 \cdot K}
$$
  
 
$$
Q_{\phi, B} = 1.15 \cdot 8.07 \cdot 1.34 \cdot 300 = 3731 \frac{K \cancel{I} K}{M^3}
$$

10. Физическое тепло продуктов сгорания, уносимое из печи в конце нагрева

$$
Q_{yx.k} = V_{A} \cdot c_{A} \cdot t_{yx.k} = 10,1 \cdot 1,58 \cdot 1276 = 20362 \frac{k \pi x}{M^{3}}
$$
  
 
$$
T \pi e \quad V_{A} = 0,27 Q_{H}^{p} + 0,25 + (\alpha - 1) V_{0} = 0,27 \cdot 32 + 0.025 + (1,15-1) \cdot 8,07 = 10,1 \frac{M^{3}}{M^{3}};
$$

$$
c_{\rm A} = 1,58 \frac{K \mu K}{M^3 \cdot K}
$$

11. Определяем КИТ печи в режиме нагрева при  $t_{\text{new},k}$  = const

$$
\eta_{KHT.K} = \frac{32000 + 3731 - 20362}{32000} = 0,48
$$

12. Тепловая мощность печи в конце нагрева:

$$
M_{\kappa} = \frac{113040 + 22608}{0.48} = 282600 \text{ B}
$$
T

13. Тепловая мощность печи в начале нагрева:

$$
M_{\rm H} = \frac{Q_{\rm yca,H} + Q_{\rm notH}}{\eta_{\rm katt,H}}
$$

14. Усвоенное тепло металлом при  $q = const$ 

$$
Q_{y_{CB,H}} = q_{\scriptscriptstyle H} \cdot F_{\scriptscriptstyle M}
$$

где

$$
q_{\text{H}} = C_{\text{new.M}} \left[ \left( \frac{t_{\text{new.H}} + 273}{100} \right)^4 - \left( \frac{t_{\text{H}} + 273}{100} \right)^4 \right] = 4,2 \left[ \left( \frac{700 + 273}{100} \right)^4 - \left( \frac{20 + 273}{100} \right)^4 \right] = 37330 \frac{\text{Br}}{\text{m}^2}
$$
  

$$
Q_{\text{yca,H}} = 37330 \cdot 7,065 = 263736 \text{ Br}
$$

15. Тепловые потери через кладку печи

$$
Q_{\text{not}H} = k_{\text{not}} \cdot Q_{\text{yeH}H} = 0.2 \cdot 263736 = 52747.2 \text{ Br}
$$

16. Принимаем физическое тепло подогретого в рекуператоре воздуха как и при режиме  $t_{\text{max}} = \text{const}$ 

$$
Q_{\varphi.\scriptscriptstyle B} = 3731 \frac{\kappa\mu\kappa}{\mathrm{m}^3}
$$

17. Физическое тепло продуктов сгорания, уносимое из печи  $t_{\mu} = t_{\text{net}}$ .

$$
Q_{yx,n} = V_{\pi} \cdot c_{\pi} \cdot t_{yx,n} = 10,1 \cdot 1,51 \cdot 700 = 10500 \frac{\kappa \text{J} \text{J} \text{K}}{M^3}
$$

где м $3 \cdot K$  $c_{\rm A} = 1,51 \frac{\kappa \Delta x}{M^3 \cdot K}$  $=$ 

18. Определяем КИТ печи в режиме нагрева при q = const:

$$
\eta_{KHT.H}=\frac{Q_{_{\rm H}}^{^{p}}+Q_{_{\varphi,\rm B}}-Q_{_{\rm YX.H}}}{Q_{_{\rm H}}^{^{p}}}= \frac{32000+3731-10500}{32000}=0,788
$$

19. Тепловая мощность печи в режимы q = const:

$$
M_{\rm H} = \frac{263736 + 52747.2}{0,788} = 401628B0
$$

20. Средняя тепловая мощность печи (при одинаковых мощностях в точках «1» и «2»):

$$
M_{cp} = \frac{2 \cdot M_{H} + M_{K}}{3} = \frac{2 \cdot 401628 + 282600}{3} = 361952B6
$$

21. Расход топлива

$$
B_{cp} = \frac{M_{cp}}{Q_{H}^{p}} = \frac{361952}{32 \cdot 10^{6}} = 0.01131 \frac{M^{3}}{c} = 40.7 \frac{M^{3}}{q}
$$

## 22. Удельный расход тепла

$$
b=\frac{B_{cp}\cdot Q^p_{\scriptscriptstyle H}}{G},
$$

где G – вес садки, кг

$$
G = n \frac{\pi d^2}{4} \ell \rho = \frac{2 \cdot 3,14 \cdot 0,5^2}{4} 2 \cdot 7800 = 6123 \text{ k1}
$$

$$
b = \frac{0,01131 \cdot 32000}{6123} = 0,059 \frac{\text{K/LK}}{\text{K} \cdot \text{C}} = 59 \frac{\text{K/LK}}{\text{T} \cdot \text{C}} = 212 \frac{\text{M/LK}}{\text{T} \cdot \text{Y}}
$$

23. Удельный расход условного топлива:

$$
b_{\text{yen}} = \frac{b}{Q_{\text{H(ycn,T)}}^{\text{p}}} = \frac{212}{29,3} = 7,23 \frac{\text{kr.y.r.}}{\text{r.u.}}
$$

Выводы:

- расход топлива  $B = 40.7 \frac{M}{m}$ ; ч  $B = 40.7 \frac{M}{A}$ 3  $=$
- удельный расход тепла  $T \cdot T$ b = 212 $\frac{\text{M} \text{J} \text{K}}{}$ .  $=212\frac{N_{\rm I}\mu_{\rm W}}{N_{\rm I}}$ ;
- удельный расход условного топлива  $b_{\text{year}} = 7,23 \frac{\text{KT.y.r.}}{\text{T.T.}}.$

### РАСЧЕТНАЯ РАБОТА

### «Определение времени и затрат энергии на разогрев обмуровки

#### нагревательной печи»

1 Вводная часть

Проектируются печи с выкатным подом для нагрева крупных заготовок перед обработкой давлением (ковкой). Печи имеют форму параллелепипеда с внутренними размерами: ширина (В), высота (H), длина (L) и объемом рабочей камеры  $B \times H \times L$ .

2 Задание на расчетную работу

Определить время и затраты энергии на разогрев обмуровки нагревательной печи.

В процессе выполнения работы определить:

- необходимые размеры слоев и массу обмуровки из штучных материалов;

- необходимые размеры и массу однослойной футеровки из волокнистых материалов;

- рассчитать тепловые потери на стационарном тепловом режиме;

- определить прирост температуры каждого слоя за период разогрева;

- определить время разогрева по формуле И.Д.Семикина;

- определить затраты тепловой энергии на разогрев;

- сделать сравнительный анализ параметров разогрева традиционной обмуровки из штучных материалов и волокнистых материалов.

3.Методика выполнения работы

3.1 Схема печи и схема теплопередачи в обмуровке

Схема печи и схема теплопередачи в обмуровке представлена на рисунке 1. Рабочая камера печи имеет форму параллелепипеда с размерами  $B \times H \times L$ . Передняя стенка печи является крышкой с обмуровкой, которая поднимается для загрузки (выгрузки) нагреваемой заготовки и опускается, когда идет процесс нагрева. Стены, свод печи и выкатная подина имеют (в настоящем задании) одинаковую обмуровку толщиной " $\delta$ ". Топливосжигающие устройства и дымоотводящие каналы на схеме не показаны.

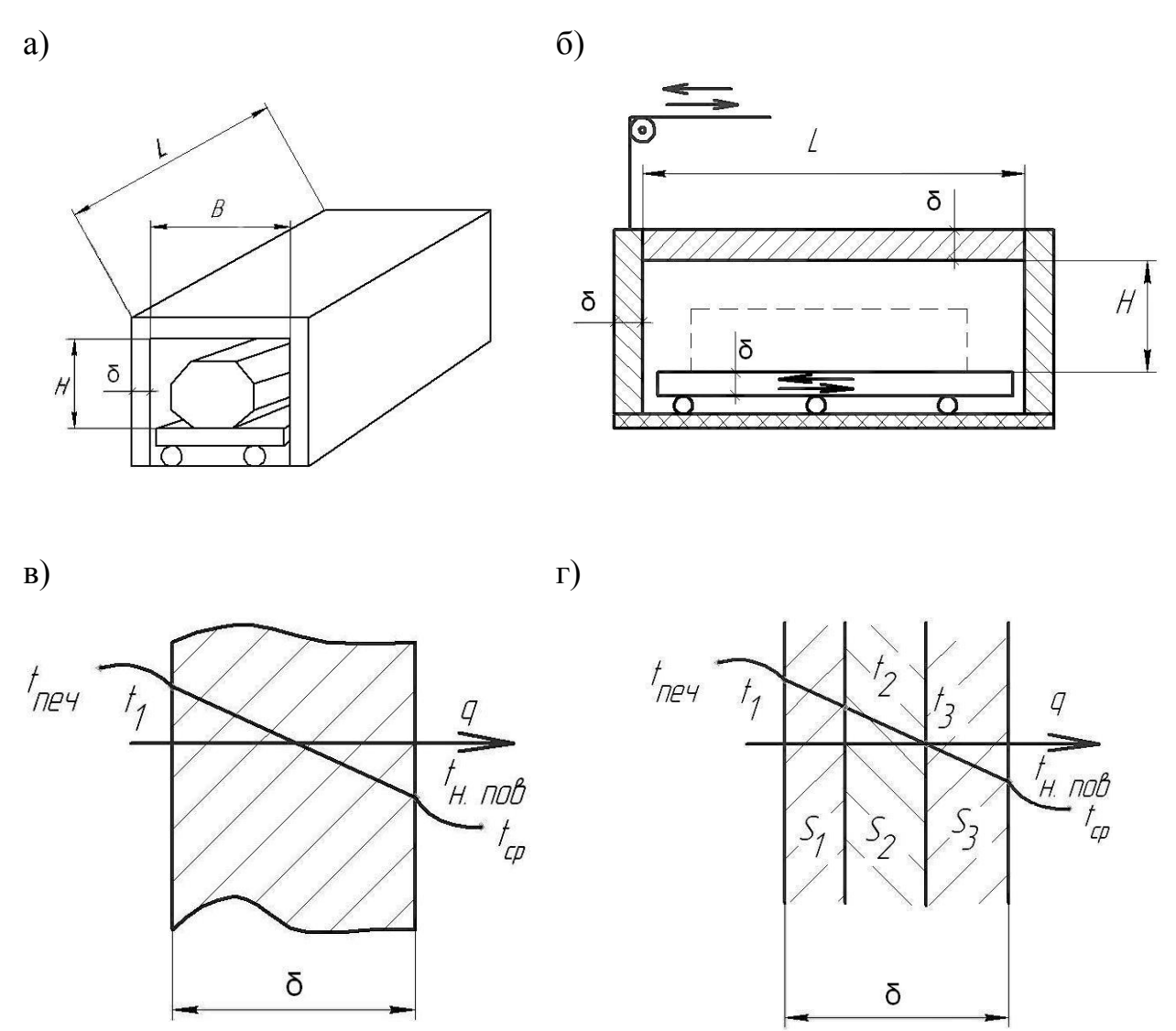

а) схема печи; б) продольный разрез печи; в) однослойная футеровка из волокнистого материала; г) многослойная футеровка

Рисунок 1 – Схема обмуровки печи с выкатным подом и схема теплопередачи через обмуровку

Обмуровка печи должна обеспечить температуру наружной поверхности, не выше заданной. В случае трехслойной футеровки рабочий слой имеет толщину S<sub>1</sub>, необходимую для получения температуры t<sub>2</sub> на стыке рабочего и промежуточного слоя не выше допустимой для последнего слоя. Промежуточный слой имеет толщину  $S_2$ , необходимую для получения температуры  $t_3$  на стыке промежуточного и теплоизоляционного слоев не выше допустимого для последнего слоя. Теплоизоляционный слой имеет толщину  $S_3$ необходимую для получения температуры наружной поверхности  $t_{H,TOB}$  не выше заданной. В случае однослойной обмуровки из волокнистого огнеупорного материала толщина слоя обеспечивает заданную температуру  $t_{H \,\text{HOR}}$ 

3.2 Методика и пример расчета

3.2.1 Определение толщины трехслойной обмуровки

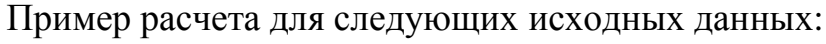

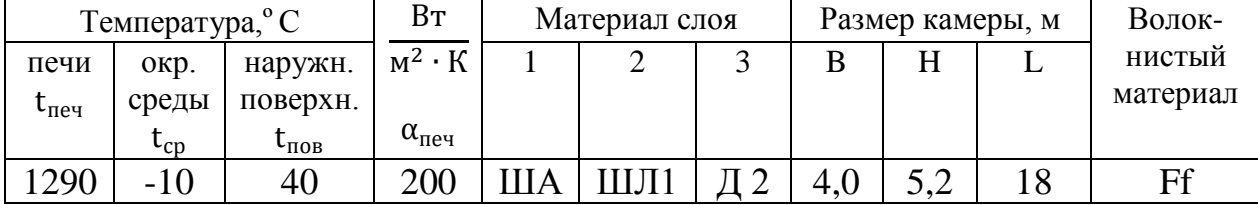

- определение теплового потока через обмуровку рассчитывается по заданной разнице температур наружной поверхности и окружающей среды

$$
q_{\text{nor}} = \alpha_{\Sigma} \cdot (t_{\text{H.TOB}} - t_{\text{cp}}),
$$

где  $\alpha_{\Sigma}$  – суммарный коэффициент теплоотдачи

$$
\alpha_{\Sigma}=\alpha_{\text{KOHB}}+\alpha_{\text{H3J1}},
$$

 $\alpha_{\text{koh}}$  – коэффициент теплоотдачи свободной конвекцией определяется по формуле

$$
\alpha_{\text{KOHB}} = A \cdot \sqrt[4]{t_{\text{H,IIOB}} - t_{\text{cp}}}, \text{Br}/(\text{M}^2 \cdot \text{K}),
$$

где усредненный для вертикальных и горизонтальных поверхностей  $A \cong$  $3,0$  [2].

Например,

$$
\alpha_{\text{KOHB}} = 3 \cdot \sqrt[4]{40 - (-10)} = 7{,}98 \text{ BT/(m}^2 \cdot \text{K)},
$$

 $\alpha_{\mu 3\pi}$  – коэффициент теплоотдачи излучением,

$$
\alpha_{_{\text{H3JI}}} = \frac{\varepsilon_{\text{CT}} \cdot \sigma_0 \cdot (T_{\text{H},\text{IOB}}^4 - T_{\text{CP}}^4)}{t_{_{\text{H},\text{IOB}}} - t_{\text{CP}}},
$$
\n
$$
\alpha_{_{\text{H3JI}}} = \frac{0.8 \cdot 5.67 \cdot 10^{-8} ((273 + 40)^4 - (273 - 10)^4)}{40 - (-10)} = 4.37 \text{ Br/(m}^2 \cdot \text{K)},
$$
\n
$$
\alpha_{\Sigma} = 7.98 + 4.37 = 12.35 \text{ Br/(m}^2 \cdot \text{K)},
$$
\n
$$
q_{\text{NOT}} = 12.35 \cdot (40 - (-10)) = 617.5 \text{ Br/m}^2.
$$

Температура внутренней поверхности обмуровки при стационарном тепловом состоянии определяется из формулы

$$
q_{\text{nor}} = \alpha_{_{BH}} \cdot (t_{_{\text{neu}}} - t_1),
$$

откуда

$$
t_1=t_{\text{neq}}-\frac{q_{\text{nor}}}{\alpha_{\text{neq}}},
$$

$$
t_1 = 1290 - \frac{617,5}{200} = 1287
$$
 °C.

Толщина слоев обмуровки определяется из уравнения стационарной теплопроводности. Для первого слоя

$$
q_{\text{nor}} = \frac{\lambda_1}{S_1}(t_1 - t_2),
$$

где t<sub>2</sub> – допустимая температура второго слоя. Коэффициент теплопроводности первого слоя определяется по средней температуре

$$
\overline{t}_1 = \frac{t_1 + t_2}{2}.
$$

Толщина слоя

$$
S_1 = \frac{\lambda_1 \cdot (t_1 - t_2)}{q_{\text{nor}}}.
$$

Для второго слоя из шамота-легковеса ШЛ1 $t_2 = t_{\text{AOD}} = 1170$  °С. Тогда

$$
\bar{t}_1 = \frac{1287 + 1170}{2} = 1228 \, \text{°C}.
$$

Коэффициент теплопроводности первого слоя из шамота класса А ША

$$
\lambda_1 = 0.84 + 0.58 \cdot 10^{-3} \cdot \bar{t}_1, B\tau/(M \cdot K);
$$
  

$$
\lambda_1 = 0.84 + 0.58 \cdot 10^{-3} \cdot 1228 = 1.55 B\tau/(M \cdot K);
$$

$$
S_1 = \frac{1,55 \cdot (1287 - 1170)}{617,5} = 0,294 \text{ m}.
$$

Толщина второго слоя

$$
S_2 = \frac{\lambda_2 \cdot (t_2 - t_3)}{q_{\text{nor}}}.
$$

Для третьего слоя из диатомита  $t_3 = t_{\text{qon}} = 670$  °С.

$$
\overline{t}_2 = \frac{t_2 + t_3}{2} = \frac{1170 + 670}{2} = 920 \, \text{°C}.
$$

Коэффициент теплопроводности шамота-легковеса ШЛ1

$$
\lambda_2 = 0,291 + 20,5 \cdot 10^{-5} \cdot \overline{T}_2, Br/(M \cdot K);
$$
  
\n
$$
\lambda_2 = 0,291 + 20,5 \cdot 10^{-5} \cdot (920 + 273) = 0,536 \text{ Br}/(M \cdot K);
$$
  
\n
$$
S_2 = \frac{0,536 \cdot (1170 - 670)}{617,5} = 0,434 \text{ M}.
$$

Толщина третьего слоя

$$
S_3 = \frac{\lambda_3 \cdot (t_3 - t_{H.\text{HOB}})}{q_{\text{nor}}}.
$$

Для третьего слоя

$$
\bar{t}_3 = \frac{t_3 + t_{H, I10B}}{2} = \frac{670 + 40}{2} = 355 \,^{\circ}\text{C}.
$$
\n
$$
\lambda_3 = 0.127 + 2.42 \cdot 10^{-4} \cdot \bar{t}_3, \text{Br/(M} \cdot \text{K)};
$$
\n
$$
\lambda_3 = 0.127 + 2.42 \cdot 10^{-4} \cdot 355 = 0.219 \, \text{Br/(M} \cdot \text{K)};
$$
\n
$$
S_3 = \frac{0.219 \cdot (670 - 40)}{617.5} = 0.223 \, \text{M}.
$$

Общая толщина обмуровки

$$
S = S_1 + S_2 + S_3.
$$
  

$$
S = 0,294 + 0,434 + 0,223 = 0,951
$$
 m.

Для строительства принимаем обмуровку из прямых кирпичей 230x115x65. Тогда примем

- $S_1 = 345$  мм (в полтора кирпича);
- $S_2 = 460$  мм (в два кирпича, 230+230);
- $S_3 = 230$  мм (в один кирпич).

После уточнения толщина обмуровки желательно сделать пересчет температур по слоям обмуровки.

3.2.2 Определение времени разогрева трехслойной обмуровки производится из уравнения теплового баланса:

приход тепла  $Q_{npux} = q_{cp} \cdot F \cdot \tau$ расход тепла на разогрев обмуровки  $Q_{\text{max}} = \Sigma m_i \cdot c_i \cdot (t_{i_{\text{K}}} - t_{i_{\text{H}}}).$ 

Средний тепловой поток, поступающий через внутреннюю поверхность печи

$$
q_{cp} = \frac{q_{H} - q_{K}}{\ln \frac{q_{H}}{q_{K}}},
$$
  
\n
$$
q_{H} = \varepsilon \cdot \sigma_{0} \cdot 10^{-8} \cdot (T_{\text{neu}}^{4} - T_{H}^{4}),
$$
  
\n
$$
q_{K} = \varepsilon \cdot \sigma_{0} \cdot 10^{-8} \cdot (T_{\text{neu}}^{4} - T_{K}^{4})
$$

Начальная температура внутренней поверхности обмуровки равна температура окружающей среды  $T_H = T_{\text{coe}\mu}$ ; конечная температура принимается  $T_K = T_1$ , где  $T_1$  – температура внутренней поверхности в конце разогрева.

Масса слоя обмуровки производится по средней поверхности слоя. Так, масса первого слоя (шамот класса А ША)

$$
m_1 = F_1 \cdot S_1 \cdot \rho_1,
$$

где

$$
F_1 = 2((B + S_1) + (H + S_1)) \cdot (L + S_1) + 2 \cdot (B + S_1) \cdot (H + S_1).
$$
  
\n
$$
F_1 = 2((4 + 0.294) + (5.2 + 0.294)) \cdot (18 + 0.294) +
$$
  
\n
$$
+ 2(4 + 0.294)(5.2 + 0.294) = 405 \text{ m}^2.
$$
  
\n
$$
m_1 = 405 \cdot 0.294 \cdot 1850 = 220279.5 \text{ kT}.
$$

Масса второго слоя (шамот-легковес ШЛ-1)

$$
F_2 = 2((4 + 0.294 + 0.434) + (5.2 + 0.294 + 0.434)) \cdot (18 + 0.294 + 0.434)
$$
  
+ 2(4 + 0.294 + 0.434) \cdot (5.2 + 0.294 + 0.434) = 455 m<sup>2</sup>.  

$$
m_2 = 455 \cdot 0.434 \cdot 900 = 177723 \text{ kr.}
$$

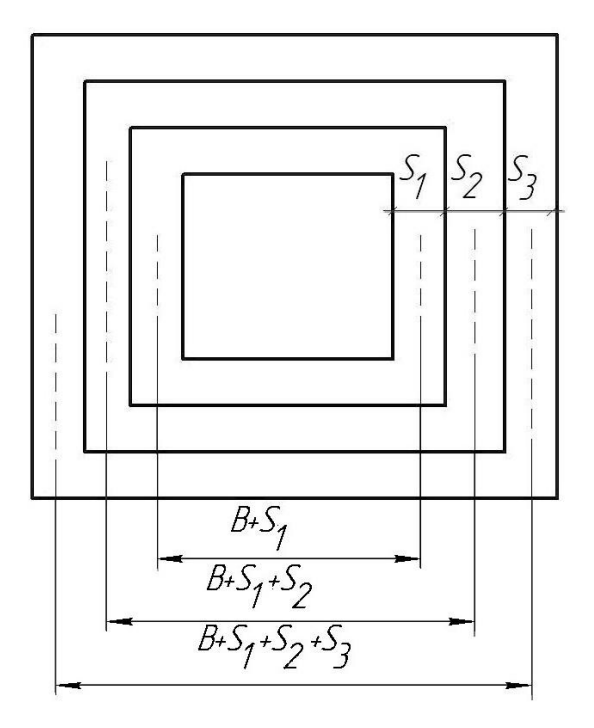

Рисунок 2– К расчету обмуровки

Масса третьего слоя (диатомит Д 2)

слоя ША:  $t_{1k} = 1228$  °С;

$$
F_3 = 2((4 + 0.951) + (5.2 + 0.951)) \cdot (18 + 0.951) ++ 2(4 + 0.951) \cdot (5.2 + 0.951) = 482 \text{ m}^2.
$$
  

$$
m_3 = 482 \cdot 0.223 \cdot 650 = 69865.9 \text{ kr}.
$$

Общая масса m = 220279,5 + 177723 + 69865,9 = 467868 кг = 468 т.

Средние температуры слоев в конце разогрева:

слоя ШЛ1:  $t_{2k} = 920$  °С; слоя Д 2: $t_{3k} = 355$  °С. Теплоемкости слоев: слоя ША:  $c_1 = 0.88 + 0.23 \cdot 10^{-3} \cdot \overline{t}_1 = 0.88 + 0.23 \cdot 10^{-3} \cdot 1228 = 1.16 \text{ K} \mu/\text{K}$ слоя ШЛ1:  $c_2 = 0.88 + 0.23 \cdot 10^{-3} \cdot \overline{t}_2 = 0.88 + 0.23 \cdot 10^{-3} \cdot 920 = 1.09 \text{ K} \mu\text{K}$ / слоя  $D_2: c_3 = 0.84 \text{ K} \text{K} / (\text{K} \cdot \text{K}).$ Разница температур  $\Delta t = t_{\kappa} - t_{\kappa}$ слоя ША: $\Delta t_1 = 1228 - (-10) = 1238$  °С;

слоя ШЛ1:  $\Delta t_2 = 920 - (-10) = 930$  °С; слоя Д 2: $\Delta t_3 = 355 - (-10) = 365$  °C. Расход тепла на нагрев слоев: слоя ША:  $Q_1 = m_1 \cdot c_1 \cdot \Delta t_1 = 220279.5 \cdot 1.16 \cdot 1238 = 316 \text{ FJ}$ ж; слоя ШЛ1: $Q_2 = m_2 \cdot c_2 \cdot \Delta t_2 = 177723 \cdot 1,09 \cdot 930 = 180 \Gamma \Delta x$ ; слоя Д 2: $Q_3 = m_3 \cdot c_3 \cdot \Delta t_3 = 69865.9 \cdot 0.84 \cdot 365 = 21 \text{ F.}$ 

Общий расход тепла

$$
Q_{\text{pacz}} = \sum m_i \cdot c_i \cdot \Delta t_i = Q_1 + Q_2 + Q_3 = (316 + 180 + 21) \cdot 10^9 = 517 \text{ rJ/K}.
$$

Плотность теплового потока в начале разогрева

$$
q_{\text{H}} = 0.8 \cdot 5.67 \cdot \left( \left( \frac{1290 + 273}{100} \right)^4 - \left( \frac{(-10) + 273}{100} \right)^4 \right) = 270496 \text{ Br/m}^2.
$$

Плотность теплового потока в конце разогрева равна тепловым потерям при стационарном тепловом состоянии.

$$
q_{\kappa} = q_{\text{nor}} = 617,5 \text{ Br/m}^2;
$$

$$
q_{\text{cp}} = \frac{270496 - 617,5}{\ln \frac{270496}{617,5}} = 44373 \text{ Br/m}^2.
$$

Внутренняя поверхность печи

$$
F = 2 \cdot (H + B) \cdot L + 2 \cdot H \cdot B =
$$
  
= 2 \cdot (4,0 + 5,2) \cdot 18 + 2 \cdot 4,0 \cdot 5,2 = 373 m<sup>2</sup>.

Мощность теплового потока

$$
M_{cp} = q_{cp} \cdot F = 44373 \cdot 373 = 16551 \cdot 10^3 Br = 16,6 \text{ MBr}.
$$

Время разогрева

$$
\tau = \frac{Q_{\text{pacz}}}{M_{\text{cp}}} = \frac{517 \cdot 10^3}{16,6} = 31,14 \cdot 10^3 \text{ c} = 8,65 \text{ y}.
$$

3.2.3 Определение толщины однослойной обмуровки из волокнистого материала

Расчет тепловых потерь и температуры внутренней поверхности обмуровки выполнены в разделе 3.2.1. в примере  $q_{\text{nor}} = 617.5 \text{ Br/m}^2$ , 1287 °C.

Средняя температура обмуровки из фибер-фракса (Ff) в конце разогрева составляет

$$
\overline{t}_{\rm Ff} = \frac{t_1 + t_{\rm H,TOB}}{2} = \frac{1287 + 40}{2} = 664 \,^{\circ}\text{C}.
$$

Теплопроводность

$$
\lambda_{\text{Ff}} = 0.08 + 0.15 \cdot 10^{-3} \cdot \bar{t}_{\text{Ff}}, \text{Br/(M} \cdot \text{K)};
$$
  

$$
\lambda_{\text{Ff}} = 0.08 + 0.15 \cdot 10^{-3} \cdot 664 = 0.18 \text{ Br/(M} \cdot \text{K)}.
$$

Толщина обмуровки

$$
S_{\text{Ff}} = \frac{\lambda_{\text{Ff}} \cdot (t_1 - t_{\text{H},\text{ToB}})}{q_{\text{nor}}} = \frac{0.18 \cdot (1287 - 40)}{617.5} = 0.36 \text{m}.
$$

3.2.4 Определение времени разогрева обмуровки из волокнистого материала

$$
Q_{\text{pacz}} = m \cdot c_{\text{Ff}} \cdot \Delta t,
$$

$$
m = F_{\text{Ff}} \cdot S_{\text{Ff}} \cdot \rho_{\text{Ff}}.
$$

В примере

$$
F_{\text{Ff}} = 2((4 + 0.36) + (5.2 + 0.36)) \cdot (18 + 0.36) +
$$
  
+2(4 + 0.36)(5.2 + 0.36) = 413 m<sup>2</sup>.  
m = 413 \cdot 0.36 \cdot 200 = 30600 \text{ кr} = 30.6 \text{ T}.

Расход тепла

$$
Q_{\text{pacz}} = 30600 \cdot 1.05 \cdot 10^3 \cdot (1287 - 40) = 40 \cdot 10^3 \text{ MJ/K}.
$$

Время разогреваобмуровки из фибер-фракса

$$
\tau = \frac{Q_{\text{pacz}}}{M_{\text{cp}}} = \frac{40 \cdot 10^3}{16,6} = 2409, 6 \text{ c} = 0, 67 \text{ y}.
$$

Выводы: масса традиционной трехслойной обмуровки составляет 468 т, из волокнистого материала – 30,6 т, или в 15 раз меньше. Затраты тепла на разогрев трехслойной футеровки составляет 517 ГДж, из волокнистого материала – 40 ГДж, или почти в 13 раз меньше. Время разогрева традиционной обмуровки составляет 8,65 часа, из волокнистого материала – 0,67 часа, или почти в 13 раз меньше.

## СПИСОК ИСПОЛЬЗУЕМОЙ ЛИТЕРАТУРЫ

1.Теплотехника металлургическогопроизводства. Т.2./Кривандин В.А. и др.- М.:Мисис, 2002.

2.Тайц Н.Ю. Технологиянагрева стали. – Металлургиздат, 1962.

# ПРИЛОЖЕНИЕ 1

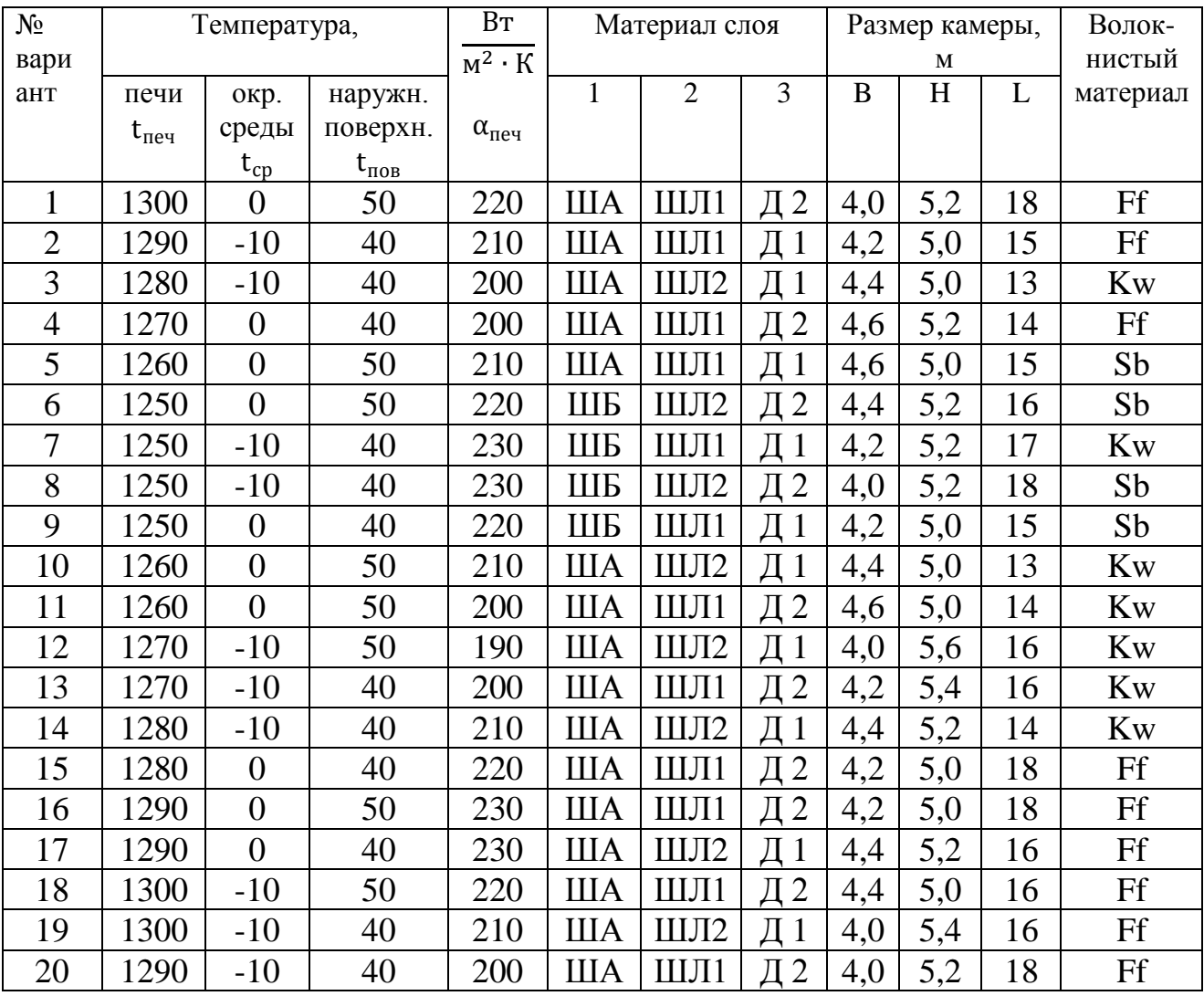

# Таблица 1 – Исходные данные

## ПРИЛОЖЕНИЕ 2

| Материал                          | $t_{\text{qon}}$ , <sup>o</sup> C | $\rho$ ,      | $\lambda$ , $B_T/(M \cdot K)$               | с, кДж/ $(\kappa \Gamma \cdot K)$ |
|-----------------------------------|-----------------------------------|---------------|---------------------------------------------|-----------------------------------|
|                                   |                                   | $K\Gamma/M^3$ |                                             |                                   |
| Штучные изделия                   |                                   |               |                                             |                                   |
| Шамот кл.А ША                     | 1300                              | 1850          | $0,84+0,58\cdot10^{-3}$ t                   | $0,88+0,23\cdot10^{-3}$           |
| Шамот кл.Б ШБ                     | 1250                              | 1820          | $0,84+0,42\cdot10^{-3}$                     | $0,84+0,23\cdot10^{-3}$           |
| Диатомит натур Д 1                | 650                               | 680           | $0,171+2,32\cdot10^{-4} \cdot \overline{t}$ | 0,84                              |
| Диатомит обож. Д 2                | 670                               | 650           | $0,127+2,42\cdot10^{-4}$                    | 0,84                              |
| Шамот-легковес ШЛ 1               | 1170                              | 900           | $0,291+20,5\cdot 10^{-5}$ . T               | $0.88+0.23\cdot10^{-3}$ t         |
| Шамот-легковес ШЛ 2               | 1120                              | 600           | $0,102+11,9.10^{-5}$ . T                    | $0.88+0.23\cdot10^{-3}$ t         |
| Волокнистые огнеупорные материалы |                                   |               |                                             |                                   |
| Fiberfrax(CIIIA)                  | 1320                              | 200           | $0.08+0.15 \cdot 10^{-3}$ t                 | 1,05                              |
| Kaowool(BE)                       | 1280                              | 160           | $0,06+0,3\cdot10^{-3}\cdot\overline{t}$     | 0,90                              |
| Sibral(Чехия)                     | 1260                              | 220           | $0.06+0.25\cdot10^{-3}$ t                   | 0,90                              |

Таблица 2 – Теплофизические свойства огнеупорных материалов

Размер штучного изделия 230х115х65 мм.

Толщина войлока волокнистого материала – 10 мм.

## МЕТОДИЧЕСКИЕ УКАЗАНИЯ по проведению практических занятий и организации СРС по дисциплине «Спецвопросы проектирования тепловых режимов печных агрегатов»

для студентов очной и заочной форм обучениянаправления подготовки 22.04.02 «Металлургия» магистерской программы «Промышленная теплотехника»

Составители: проф., к.т.н.Курбатов Ю.Л., доц., к.т.н.Новикова Е.В., Заика А.А.